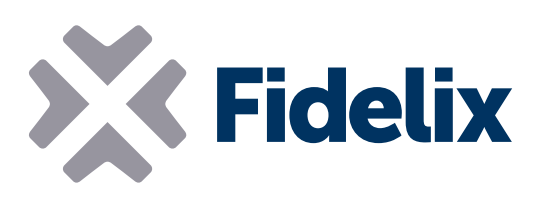

## multiDISPLAY (B)

Petit écran tactile Modbus

- Librement programmable
- Communication Modbus RTU
- Mode maître/esclave sélectionnable
- ◆ 250 points d'E/S
- Carte μSD pour graphismes complexes
- Capteur de température intégré
- **▶ 5 calendriers intégrés**

## Contrôle et affichage local

L'écran multiDISPLAY est principalement utilisé comme panneau dans les chambres d'hôtel, les appartements et les maisons privées. Cependant, les fonctionnalités et le processeur Modbus intégrés permettent d'utiliser le multiDISPLAY comme terminal de fonctionnement pour d'autres applications.

Connectez le multiDISPLAY à l'un de nos modules multi-24, directement à nos postes ou à tout autre système de communication Modbus. Monter le multiDISPLAY dans tout orifice mural standard, et rendez le look de votre projet instantanément beaucoup plus moderne, grâce à l'interface utilisateur personnalisable à 100% que vous pouvez créer pour le multiDISPLAY.

Créez vos propres graphiques avec notre éditeur de graphiques pour mesurer, contrôler ou simplement consulter les données de toute application ou tout système auquel vous connectez l'écran. Vous pouvez ajouter le logo de votre société ou celui du propriétaire du bâtiment dans les graphiques éditables pour leur conférer un style unique.

esclave, configurable pour version maître)

Le mode maître ou esclave du Modbus RTU permet de connecter vraiment chaque dispositif Modbus.

## Caractéristiques techniques

Taille:

Tension de service: Température de fonctionnement: Résolution de l'écran: Nombre de points d'E/S: Classe IP: Sonde de température intégrée: Modbus:

85mm x 85mm x 35mm d'épaisseur, correspond aux boîtes de pattress de 68 (60) mm conforme au norme CEI 60670-1. 12-24 VCC ou CA 0 à 50°C 320 x 240 px 40 / page, 250 total 20 NTC10 Sélectionnable maître/esclave, parité, nombre de bits data et bits

d'arrêt, vitesse jusqu'à 115 200 bps (détection automatique pour

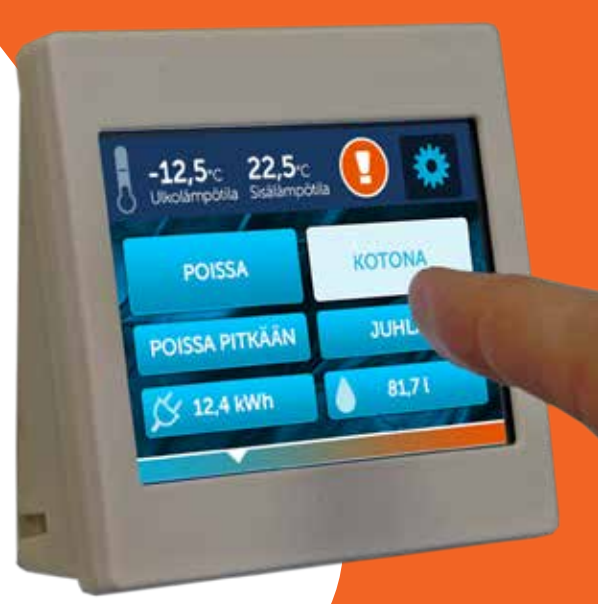

Paramètres : Pour accéder à la page des paramètres du MultiDISPLAY, appuyez sur un endroit du MultiDISPLAY pendant 8 secondes. Sur cette page, vous pouvez régler la date et l'heure, l'adresse Modbus, la luminosité, la sensibilité et la rotation du MultiDISPLAY. Ici vous trouverez également les 5 calendriers intégrés.

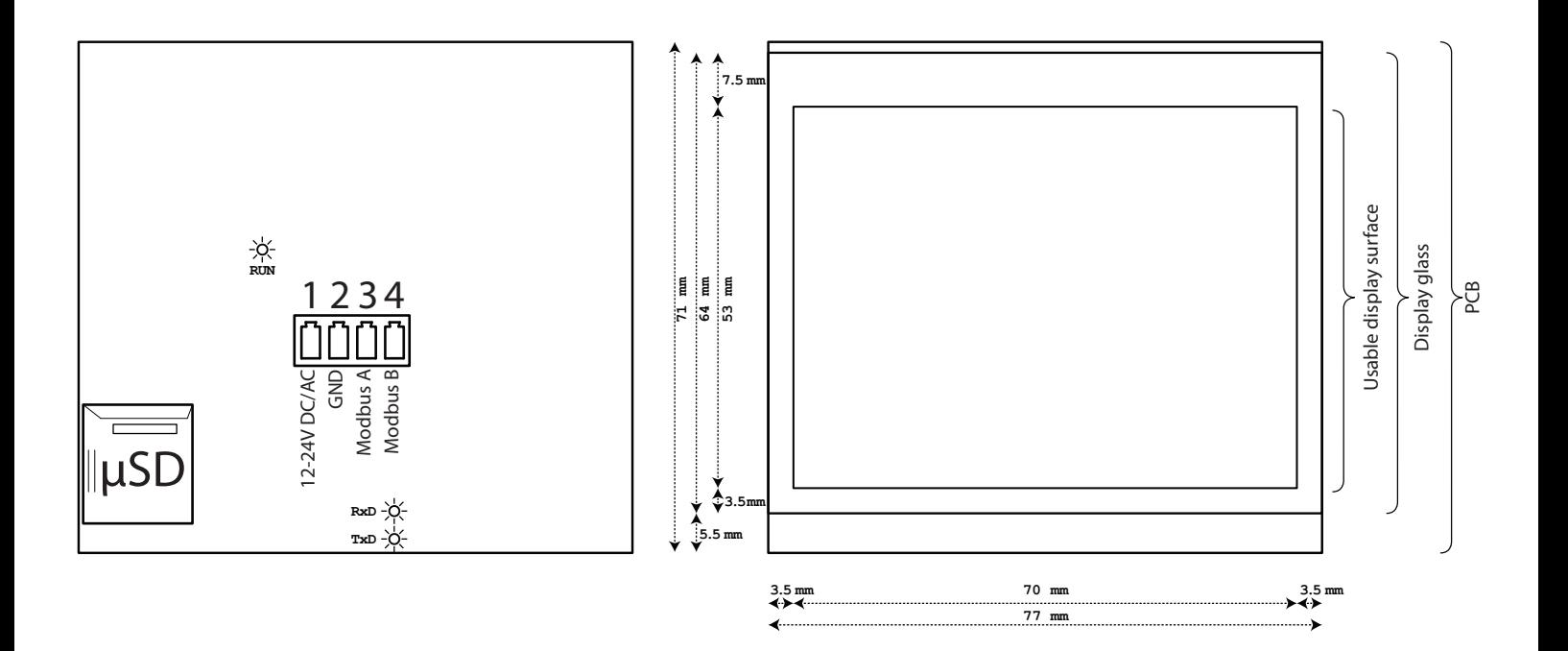

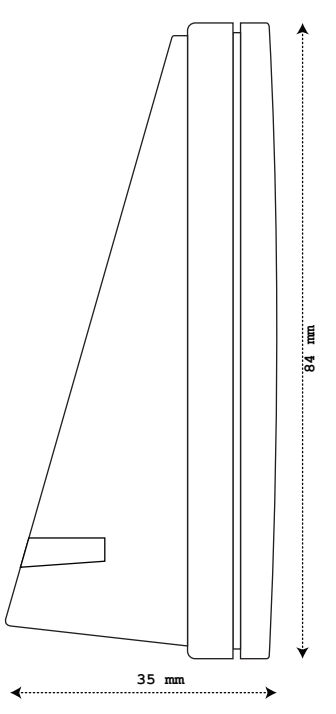

www.fidelix.com